M 365 Excel Class Video 18 & 19: How to Merge Two Fact Tables into One So All Attributes Can Be Used For Reporting and Visualization

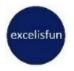

## Table of Contents

| Fundamental Problem with Two Fact Tables at Different Grains                                                                                                    | <u>)</u> |
|----------------------------------------------------------------------------------------------------|----------|
| This is the Data Model with two Fact Tables that will not allow us to create reports and visuals with attributes from the three dimension tables:                                                                                   | 3        |
| The goal is to create PivotTable report or a set of Power BI visuals that can use attributes from the dDate, dProduct and dSalesRep tables to slice sales, discount, and shipping cost amounts, as shown here and on the next page: | 3        |
| We can solve this problem with worksheet formulas, DAX Formulas in the Data Model, or with Power Query                                                                                                    | ł        |
| Worksheet Formula solution to create a single flat table that can use used in a Standard PivotTable:                                                                                                    | 5        |
| DAX solution with two Calculated Columns and five Measures that converts the five tables into a Data Model that will allow the required reports:                                                                                    | 5        |
| Finished DAX Data Model with hidden Invoice Grain table:                                                                                                    | )        |
| Power Query Solution to convert the Invoice Line Item Fact Table into table with amounts at the correct grain and all the necessary foreign keys, as shown here:                                                                    |          |
| Power Query Applied Steps:                                                                                                    | )        |
| Power Query M Code:                                                                                                    | L        |

## Fundamental Problem with Two Fact Tables at Different Grains

E

| I      | J K         | L                     | М                | Ν               | 0                    | P Q                  | R            | S         | Т           | U V        |
|--------|-------------|-----------------------|------------------|-----------------|----------------------|----------------------|--------------|-----------|-------------|------------|
|        |             |                       | Funda            | amental Proble  | em for Reporting 8   | k Visualizing:       |              |           |             |            |
|        |             | 1) SalesRep           |                  |                 | rk at Invoice Grain  |                      | es Do Not Wo | rk.       |             |            |
|        |             |                       |                  | -               | ct Grain. SalesRep   |                      |              |           |             |            |
|        |             |                       |                  |                 | Attributes From A    |                      |              |           |             |            |
|        |             | 3,10                  |                  | te neport min   | Solution:            |                      | in rubics.   |           |             |            |
|        |             | 1) Allo               | cate Shinning a  | and Discount Ar | nounts to fProduc    | tSales Table (Prod   | uct Grain )  |           |             |            |
|        |             |                       |                  |                 | tes Into fProductS   |                      |              |           |             |            |
|        |             |                       |                  |                 | h Attributes From    |                      |              |           |             |            |
|        |             | 3) 110                | in we can crea   | ate Reports wit | IT Attributes ITOIII | All Three Dimensi    | on rables.   |           |             |            |
|        | 1) Fact Tab | le at Invoice Grain   |                  |                 |                      | 2) Fact Table at Pro | oduct Grain  |           |             |            |
|        | Table Nam   | e = fInvoice          |                  |                 |                      | Table Name = fPro    | ductSales    |           |             | Table Name |
| •      | Fact Table  | for dSalesRep         |                  |                 | •                    | Fact Table for finv  | oice         |           |             | Dimension  |
| •      | Fact Table  | for dDate             |                  |                 |                      | Fact Table for dPro  | oduct —      |           |             |            |
|        | Dimension   | Table for fProductS   | ales ——>         |                 |                      |                      |              |           |             |            |
|        |             |                       |                  |                 |                      |                      |              |           |             |            |
| Year 💌 | Date 💽      | InvoiceNumber         | SalesRepID 🔽 S   | hippingCost 🔽   | InvoiceDiscount 💌    | InvoiceNumber        | ProductID    | Units 💌 l | UnitPrice 💌 | ProductID  |
| L 2017 | 1/1/201     |                       | 5360             | 98.7            | 144.18               | 12544                | 7 S4409      | 21        | 22.36       | A4369      |
| L 2017 | 1/2/201     | 7 125448              | 6215             | 26.25           | 73.06                |                      | 7 C4384      | 88        | 14.97       | C4374      |
| L 2017 | Invoir      | e consists of one or  | moro Droduct Cal | 207.55          | 437.62               | 12544                | 7 K4394      | 35        | 12.32       | C4379      |
| L 2017 |             | ice Grain is Aggregat |                  | 262.15          | 542.26               |                      | 8 Q4404      | 53        | 27.57       | C4384      |
| L 2017 |             | Invoice Grain >=Pr    |                  | 159.25          | 381.63               |                      | 0 C4379      | 25        | 48.75       | E4389      |
| L 2017 |             |                       |                  | 18.025          | 33.51                |                      | 0 C4384      | 34        | 16.22       | K4394      |
| L 2017 | 1/9/201     |                       | 6080             | 36.4            | 114.08               |                      | 0 S4414      | 200       | 13.03       | M4399      |
| L 2017 | 1/11/201    |                       | 5000             | 114.45          | 323.62               |                      | 1 C4374      | 223       | 11.68       | Q4404      |
| L 2017 | 1/11/201    |                       | 5315             | 106.05          | 742.87               |                      | 1 \$4409     | 224       | 12.58       | S4409      |
| L 2017 | 1/12/201    |                       | 5315             | 7.35            | 7.43                 |                      | 2 M4399      | 38        | 18.82       | S4414      |
| L 2017 | 1/13/201    |                       | 5900             | 3.15            | 0                    |                      | 2 Y4419      | 238       | 13.03       | Y4419      |
| L 2017 | 1/16/201    |                       | 5225             | 103.775         | 315.19               |                      | 6 M4399      | 23        | 23.16       |            |
| L 2017 | 1/18/201    |                       | 5765             | 288.925         | 658.78               |                      | 5 S4409      | 19        | 22.36       |            |
| L 2017 | 1/19/201    |                       | 5540             | 146.825         | 599.46               |                      | 7 C4379      | 36        | 48.75       |            |
| L 2017 | 1/19/201    | 7 125466              | 5090             | 13.125          | 8.72                 | 12545                | 8 M4399      | 37        | 18.82       |            |

This is the Data Model with two Fact Tables that will not allow us to create reports and visuals with attributes from the three dimension tables:

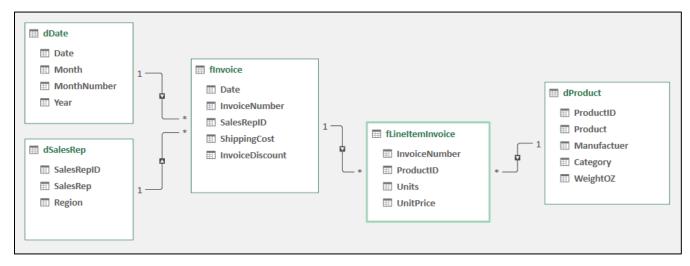

The goal is to create PivotTable report or a set of Power BI visuals that can use attributes from the dDate, dProduct and dSalesRep tables to slice sales, discount, and shipping cost amounts, as shown here and on the next page:

| A  | АВ                    | С                | D         | Е        | F          | G        | Н                   |
|----|-----------------------|------------------|-----------|----------|------------|----------|---------------------|
| 1  |                       |                  |           |          |            |          |                     |
| 2  | Year 🎽                | R R              | Region    |          | <i>≋</i> 🖌 | Manufa   | actuer 🎉 🏆          |
| 3  |                       |                  | -         |          |            |          |                     |
| 4  | 2017 2018             |                  | East      | MidWest  | North      | Chanr    | nel Craft           |
| 5  | 2019                  |                  | NorthWest | South    | SouthEast  | Color    | ado Booms           |
| 6  |                       |                  | West      |          |            | Gel B    | nome                |
| 7  |                       |                  | west      | ļ        |            | Gerb     | Joins               |
| 8  |                       |                  |           |          |            |          |                     |
| 9  |                       |                  |           |          |            |          |                     |
| 10 | 01                    | Product 🗸        |           |          |            |          | ShipCostsAs%OfSales |
| 11 | Australian Round      | Majestic Beaut   | 6,251.14  | 518.06   | 8.29%      |          |                     |
| 12 |                       | Sunbell          | 8,944.71  | 754.55   | 8.44%      |          |                     |
| 13 |                       | Sunset           | 6,614.42  | 500.02   | 7.56%      | 245.09   | 3.71%               |
| 14 |                       | Yanaki           | 2,158.28  | 215.83   | 10.00%     | 48.21    | 2.23%               |
| 15 | Australian Round Tota | 1                | 23,968.55 | 1,988.46 | 8.30%      | 1,018.12 | 4.25%               |
| 16 | Beginner              | Aspen            | 2,403.74  | 162.38   | 6.76%      | 68.98    | 2.87%               |
| 17 |                       | Crested Beaut    | 5,740.95  | 441.83   | 7.70%      | 221.07   | 3.85%               |
| 18 |                       | Eagle            | 2,134.05  | 178.09   | 8.35%      | 102.78   | 4.82%               |
| 19 |                       | Kangaroo         | 3,038.88  | 177.95   | 5.86%      | 116.65   | 3.84%               |
| 20 | Beginner Total        |                  | 13,317.62 | 960.25   | 7.21%      | 509.48   | 3.83%               |
| 21 | Freestyle             | Carlota          | 3,130.00  | 297.43   | 9.50%      | 84.04    | 2.68%               |
| 22 |                       | Carlota Doublers | 22,286.25 | 2,170.19 | 9.74%      | 454.16   | 2.04%               |
| 23 |                       | Quad             | 8,494.54  | 761.48   | 8.96%      | 117.68   | 1.39%               |
| 24 | Freestyle Total       |                  | 33,910.79 | 3,229.10 | 9.52%      | 655.88   | 1.93%               |
| 25 | Grand Total           |                  | 71,196.96 | 6,177.81 | 8.68%      | 2,183.48 | 3.07%               |

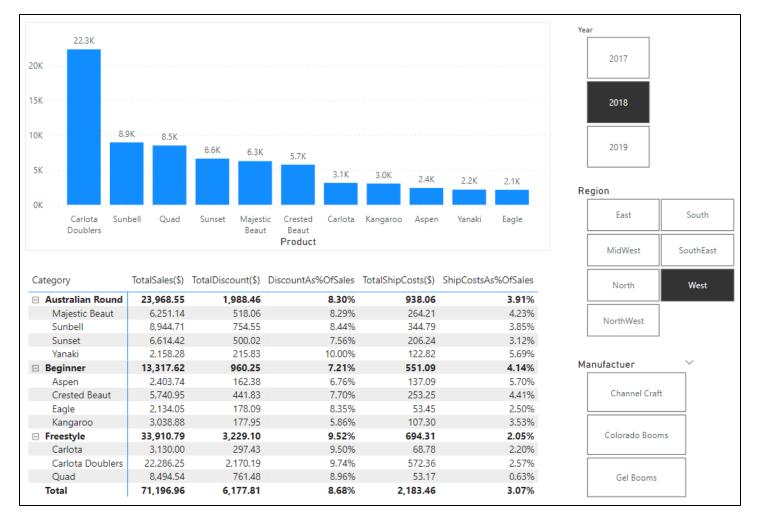

We can solve this problem with worksheet formulas, DAX Formulas in the Data Model, or with Power Query.

### Worksheet Formula solution to create a single flat table that can use used in a Standard PivotTable:

Use the file named: "18-M365ExcelClassStart.xlsx".

|    | 0                            | Р               | Q             | R S                | т            | U         | v           | w           | х         | Y        | Z         | AA           | AB                    | AC             | AD        | AE       |
|----|------------------------------|-----------------|---------------|--------------------|--------------|-----------|-------------|-------------|-----------|----------|-----------|--------------|-----------------------|----------------|-----------|----------|
| 1  |                              |                 |               |                    |              |           |             |             |           |          |           |              |                       |                |           |          |
| 2  | P16: =[@Invoi                | ceDiscount]/    | SUMIFS(fLin   | e[LineSales],fLine | [InvoiceNun  | nber],[@I | InvoiceNum  | nber])      |           |          |           |              |                       |                |           |          |
| 3  | Q16: =SUMIFS                 | (fLine[LineSh   | hipWeight],fl | line[InvoiceNumb   | er],[@Invoid | eNumbe:   | r])         |             |           |          |           |              |                       |                |           |          |
| 4  | W16: =[@Uni                  | Price]*[@Un     | its]          |                    |              |           |             |             |           |          |           |              |                       |                |           |          |
| 5  | X16: =XLOOK                  | JP([@Product    | tID],dP[Produ | uctID],dP[Weight   | DZ])*[@Unit  | ts]       |             |             |           |          |           |              |                       |                |           |          |
| 6  | Y16: =ROUND                  | (XLOOKUP([(     | @InvoiceNun   | nber],fIn[InvoiceN | umber],fln[l | InvoicePe | ercentDisco | ount])*[@Li | neSales], | 2)       |           |              |                       |                |           |          |
| 7  | Z16: =ROUND                  | ([@LineShip\    | Neight]/XLO   | OKUP([@Invoicel    | lumber],fln[ | InvoiceN  | umber],fln[ | [InvoiceShi | weight])  | *XLOOKUP | ?([@Invo  | iceNumber    | ],fIn[Invoice         | eNumber],fIn[S | hippingCo | st]),2)  |
| 8  | AA16: =XLOO                  | KUP([@Produ     | ictID],dP[Pro | ductID],dP[Produc  | :t])         |           |             |             |           |          |           |              |                       |                |           |          |
| 9  | AB16: =XLOO                  | KUP([@Produ     | ictID],dP[Pro | ductID],dP[Categ   | ory])        |           |             |             |           |          |           |              |                       |                |           |          |
| 10 | AC16: =XLOO                  | KUP([@Produ     | ictID],dP[Pro | ductID],dP[Manuf   | actuer])     |           |             |             |           |          |           |              |                       |                |           |          |
| 11 | AD16: =XLOO                  | KUP(XLOOKU      | P([@Invoice   | Number],fln[Invoi  | ceNumber],   | fIn[Sales | RepID]),dSI | R[SalesRep  | ID],dSR[R | egion])  |           |              |                       |                |           |          |
| 12 | AE16: =XLOO                  | KUP([@Invoid    | eNumber],fl   | n[InvoiceNumber]   | ,fln[Date])  |           |             |             |           |          |           |              |                       |                |           |          |
| 13 |                              |                 |               |                    |              |           |             |             |           |          |           |              |                       |                |           |          |
| 14 |                              |                 |               |                    |              |           |             |             |           |          |           |              |                       |                |           |          |
| 45 |                              | nvoicePercentDi |               |                    |              |           | u test 💌    |             | LineShipW | ut net 💌 | LineShipC |              | a. <b>.</b>           |                |           |          |
| 15 | nvoiceDiscount 💌 s<br>144.18 | 0.065000992     | eight 743     | InvoiceNumber      | S4409        | Units 21  |             |             |           |          |           | 1            | Category Australian R | Manufacturer   | Region 📑  | Date +   |
| 17 | 73.06                        | 0.049999658     | 159           |                    | C4384        | 88        | 1           |             | 484       | 85.63    |           | Crested Bear |                       | Colorado Booms |           | 1/1/2017 |
| 40 | 107.00                       | 0.000000000     | 155           | 405.44             |              | 00        | 10.00       | 1017.00     | 100.5     | 00.00    | 45.07     | "            |                       |                |           | 4/4/2017 |

# DAX solution with two Calculated Columns and five Measures that converts the five tables into a Data Model that will allow the required reports:

Use the file named: "18-M365ExcelClassStart.xlsx".

| [P | 'ercentDis | co ▼ fx                  | =fInvoice[Ir<br>SUMX <b>(</b> RELA |            |                | ce) , fLineItemInvoice[ | Units]*fLineItemInvoice[Unit | Price] )     |
|----|------------|--------------------------|------------------------------------|------------|----------------|-------------------------|------------------------------|--------------|
| 1  | D 🐕 🔽      | InvoiceNu 🖥              | SalesR                             | 🔂 🔽        | ShippingCost 🔽 | InvoiceDiscount 💽       | PercentDiscount 💽            | ShipWeight 🔽 |
| 1  | 1/1/20     | 1254                     | 17                                 | 5360       | 98.7           | 144.18                  | 0.0650009918309199           | 743          |
| 2  | 1/2/20     | 1254                     | 18                                 | 6215       | 26.25          | 73.06                   | 0.0499996578178359           | 159          |
| 3  | 1/3/20     | 1254                     | 50                                 | 5135       | 207.55         | 437.62                  | 0.0999993144784438           | 1562         |
| 4  | 1/4/20     | 1254                     | 51                                 | 5630       | 262.15         | 542.26                  | 0.100000737658966            | 2236.5       |
| 5  | 1/4/20     | 1254                     | 52                                 | 5990       | 159.25         | 381.63                  | 0.1                          | 1456         |
| 6  | 1/8/20     | 1254                     | 56                                 | 5945       | 18.025         | 33.51                   | 0.0349966580332526           | 284.5        |
| 7  | 1/9/20     | 1254                     | 7                                  | 6080       | 26./           | 11/1.08                 | 0.0650028/190028/19          | 252          |
|    |            |                          |                                    |            |                |                         |                              |              |
| d  | SalesRep   | dDate <b>fInvoice</b> dP | oduct   fLine                      | ltemInvoid | ce dSalesRepPQ | dDatePQ fLineItemInvo   | icePQ dProductPQ             |              |

|   | ShipWeig | ht] 🔻                 | $f_x = \mathbf{S}$ | UMX <b>(</b> RELATEDTA | ABLE(fLineItemInvo | ice) , fLineItemInvoice | [Units] * RELATED(dProduct[V | VeightOZ]) <b>)</b> |
|---|----------|-----------------------|--------------------|------------------------|--------------------|-------------------------|------------------------------|---------------------|
|   | D 👘 🔽    | InvoiceNu             | <b>1</b>           | SalesR 🔹 🔽             | ShippingCost 🖃     | InvoiceDiscount 💽       | PercentDiscount 🛛 🔽          | ShipWeight 💽        |
| 1 | 1/1/20   | 1                     | 25447              | 5360                   | 98.7               | 144.18                  | 0.0650009918309199           | 743                 |
| 2 | 1/2/20   | 1                     | 25448              | 6215                   | 26.25              | 73.06                   | 0.0499996578178359           | 159                 |
| 3 | 1/3/20   | 1                     | 25450              | 5135                   | 207.55             | 437.62                  | 0.0999993144784438           | 1562                |
| 4 | 1/4/20   | 1                     | 25451              | 5630                   | 262.15             | 542.26                  | 0.100000737658966            | 2236.5              |
| 5 | 1/4/20   | 1                     | 25452              | 5990                   | 159.25             | 381.63                  | 0.1                          | 1456                |
| 6 | 1/8/20   | 1                     | 25456              | 5945                   | 18.025             | 33.51                   | 0.0349966580332526           | 284.5               |
| 7 | 1/9/20   | 1                     | 25457              | 6080                   | 36.4               | 114.08                  | 0.065002849002849            | 252                 |
| 8 | 1/11/2   | 1                     | 25/158             | 5000                   | 11/1./15           | 373.67                  | 0 0999987639977258           | 1058                |
|   |          |                       |                    |                        |                    |                         |                              |                     |
| d | SalesRep | dDate <b>fInvoice</b> | dProdu             | uct   fLineltemInvo    | oice dSalesRepPQ   | dDatePQ   fLineltemInvo | vicePQ dProductPQ            |                     |

|   | [UnitPrice]  | •         | $f_X$ TotalS  | ales(\$):=SUM | X(fLineItemInvoice , fLineItemInvoice[Units] * fLineItemInvo | oice[UnitPrice] ) |
|---|--------------|-----------|---------------|---------------|--------------------------------------------------------------|-------------------|
| 1 | InvoiceNu    | - 🔒 💶     | Prod 👘 🔽      | Units 🔽       | UnitPrice 🔹                                                  | LineWeight 🔽      |
| 1 |              | 125447    | S4409         | 21            | 22.36                                                        | 18.13             |
| 2 |              | 125447    | C4384         | 88            | 14.97                                                        | 64.29             |
| 3 |              | 125447    | K4394         | 35            | 12 32                                                        | 16.27             |
|   |              |           |               | 1             | FotalSales(\$): 2,120,044.55                                 |                   |
|   |              |           |               | 1             | FotalDiscount(\$): 179,383.91                                |                   |
|   |              |           |               | [             | DiscountAs%OfSales: 8.46%                                    |                   |
|   |              |           |               | 1             | FotalShipCosts(\$): 69,778.56                                |                   |
|   |              |           |               |               | ShipCostsAs%OfSales: 3.29%                                   |                   |
| d | SalesRep dDa | ate finvo | oice dProduct | fLineItemInvo | ice dSalesRepPQ dDatePQ fLineItemInvoicePQ dProductPQ        |                   |

fx TotalDiscount(\$):=SUMX(fLineItemInvoice, ROUND(RELATED(fInvoice[PercentDiscount]) \* fLineItemInvoice[Units] \* fLineItemInvoice[UnitPrice], 2))

|      |           | _  |                               |              |            |
|------|-----------|----|-------------------------------|--------------|------------|
| rod  | 🐨 🔽 Units |    | UnitPrice 🗾                   | LineWeight 🔽 | Add Column |
| 4409 |           | 21 | 22.36                         | 18.13        |            |
| 4384 |           | 88 | 14.97                         | 64.29        |            |
| 4394 |           | 35 | 12 32                         | 16.27        |            |
|      |           |    |                               |              |            |
|      |           |    | TotalSales(\$): 2,120,044.55  |              |            |
|      |           |    | TotalDiscount(\$): 179,383.91 |              |            |
|      |           |    | DiscountAs%OfSales: 8.46%     |              |            |
|      |           |    | TotalShipCosts(\$): 69,778.56 |              |            |
|      |           |    | ShipCostsAs%OfSales: 3.29%    |              |            |

| fx  | TotalShipCosts(\$)<br>SUMX( | :=                                                        |                    |                    |                                  |
|-----|-----------------------------|-----------------------------------------------------------|--------------------|--------------------|----------------------------------|
|     |                             | ineltemInvoice ,                                          |                    |                    |                                  |
|     | RC                          | DUND(                                                     |                    |                    |                                  |
|     | ,2                          | RELATED(dProduct[WeightOZ]) * fLineItemInvoice[Unit<br>)) | 5] / RELATED(fInvo | ice[ShipWeight]) * | RELATED(fInvoice[ShippingCost] ) |
| od  | 🖙 🔂 Units 💽                 | UnitPrice                                                 | 🛛 LineWeight  🖃    | Add Column         |                                  |
| -09 | 21                          | 22.3                                                      | i 18.13            |                    |                                  |
| 84  | 88                          | 14.9                                                      | 64.29              |                    |                                  |
| 94  | 35                          | 12.3                                                      | 16.27              |                    |                                  |
|     |                             | TotalSales(\$): 2,120,044.55                              |                    |                    |                                  |
|     |                             | TotalDiscount(\$): 179,383.91                             |                    |                    |                                  |
|     |                             | DiscountAs%OfSales: 8.46%                                 |                    |                    |                                  |
|     |                             | TotalShipCosts(\$): 69,778.56                             |                    |                    |                                  |
|     |                             | ShipCostsAs%OfSales: 3.29%                                |                    |                    |                                  |

| f <sub>x</sub> Discou | $f_X$ DiscountAs%OfSales:=DIVIDE([TotalDiscount(\$)],[TotalSales(\$)]) |                               |    |       | $f_x$ ShipCostsAs%OfSales:=DIVIDE([TotalShipCosts(\$)],[TotalSales(\$)]) |                               |  |  |  |
|-----------------------|------------------------------------------------------------------------|-------------------------------|----|-------|--------------------------------------------------------------------------|-------------------------------|--|--|--|
| od 🔹 🔽                | Units 🔽                                                                | UnitPrice 🔽 L                 | d  | 🔹 🔽 U | Inits 🔽                                                                  | UnitPrice 🔽 I                 |  |  |  |
| 409                   | 21                                                                     | 22.36                         | 09 |       | 21                                                                       | 22.36                         |  |  |  |
| 384                   | 88                                                                     | 14.97                         | 84 |       | 88                                                                       | 14.97                         |  |  |  |
| 394                   | 35                                                                     | 12 32                         | 94 |       | 35                                                                       | 12.32                         |  |  |  |
|                       |                                                                        |                               | -  |       |                                                                          | TotalSales(\$): 2,120,044.55  |  |  |  |
|                       |                                                                        | TotalSales(\$): 2,120,044.55  |    |       |                                                                          | TotalDiscount(\$): 179,383.91 |  |  |  |
|                       |                                                                        | TotalDiscount(\$): 179,383.91 |    |       |                                                                          | DiscountAs%OfSales: 8.46%     |  |  |  |
|                       |                                                                        | DiscountAs%OfSales: 8.46%     |    |       |                                                                          |                               |  |  |  |
|                       |                                                                        | TotalShipCosts(\$): 69,778.56 |    |       |                                                                          | TotalShipCosts(\$): 69,778.56 |  |  |  |
|                       |                                                                        | ShipCostsAs%OfSales: 3.29%    | 1  |       |                                                                          | ShipCostsAs%OfSales: 3.29%    |  |  |  |

#### Finished DAX Data Model with hidden Invoice Grain table:

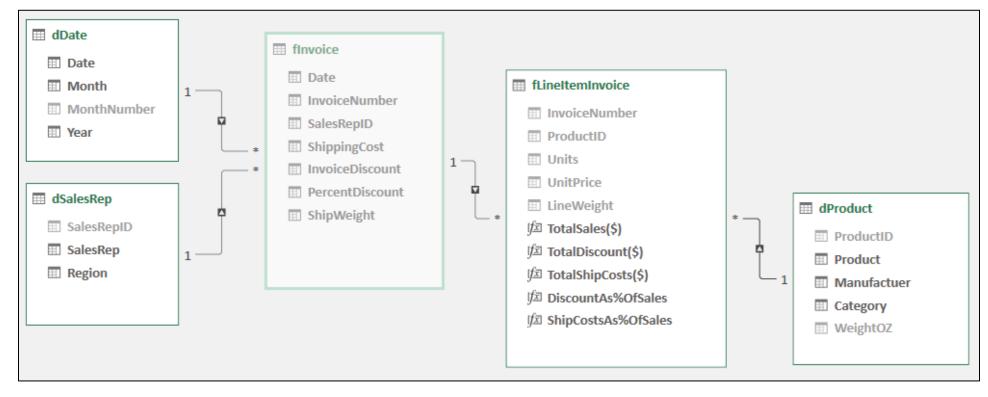

## Power Query Solution to convert the Invoice Line Item Fact Table into table with amounts at the correct grain and all the necessary foreign keys, as shown here:

Use the file named: "18-M365ExcelClassStart.pbix".

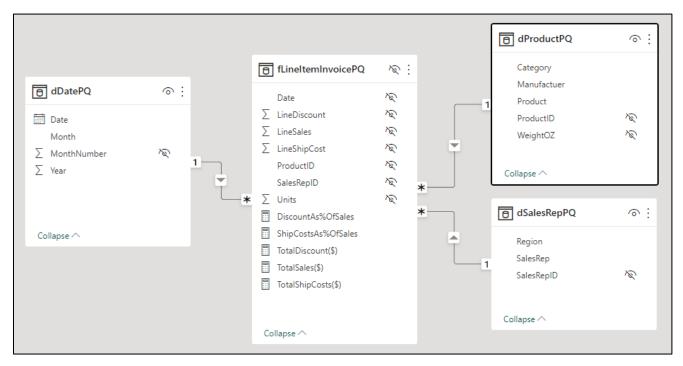

#### Power Query Applied Steps:

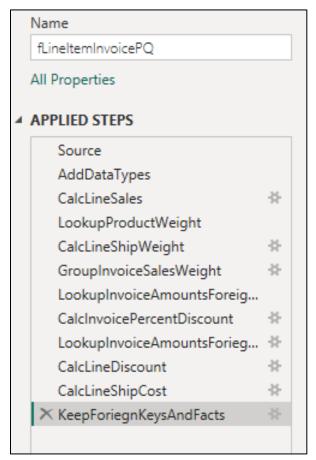

## Power Query M Code:

| et |                                                                                                    |
|----|----------------------------------------------------------------------------------------------------|
|    | <pre>Source = Excel.Workbook(File.Contents("E:\00VideoClassStorage\218\01-218-M365\Content\Video18\downloads\use\18-M365ExcelClassPQSourceTables.xlsx"), null, tro {[Name="fLineItemInvoice"]}[Data],</pre>                                                            |
|    | AddDataTypes = Table.TransformColumnTypes(Source,{{"InvoiceNumber", Int64.Type}, {"ProductID", type text}, {"Units", Int64.Type}, {"UnitPrice", type number}]<br>ClascLineSales = Table.AddColumn(AddDataTypes, "LineSales", each [Units] * [UnitPrice], type number), |
|    | LookupWeight = Table.ExpandTableColumn(Table.NestedJoin(ClascLineSales, {"ProductID"}, dProductPQ, {"ProductID"}, "dProductPQ", JoinKind.LeftOuter),<br>"dProductPQ", {"WeightOZ"}, {"WeightOZ"}),                                                                     |
|    | CalcLineProductWeight = Table.AddColumn(LookupWeight, "LineProductWeight", each Number.Round([WeightOZ] * [UnitPrice],2), type number),                                                                                                    |
|    | <pre>InvoiceGroupingSalesWeight = Table.Group(CalcLineProductWeight, {"InvoiceNumber"}, {{"InvoiceSales", each List.Sum([LineSales]), type number},</pre>                                                                                                    |
|    | {"InvoiceShipWeight", each List.Sum([LineProductWeight]), type number}, {"LineItemGrainRecords", each _, type table                                                                                                    |
|    | <pre>[InvoiceNumber=nullable number, ProductID=nullable text, Units=nullable number, UnitPrice=nullable number, LineSales=number,<br/>Weight0Z=nullable number, LineProductWeight=number]}}),</pre>                                                                    |
|    | <pre>LookupInvoiceAmountsForiegnKeys = Table.ExpandTableColumn(Table.NestedJoin(InvoiceGroupingSalesWeight, {"InvoiceNumber"}, fInvoicePQ,</pre>                                                                                                    |
|    | "fInvoicePQ", {"Date", "SalesRepID", "ShippingCost", "InvoiceDiscount"}, {"Date", "SalesRepID", "ShippingCost", "InvoiceDiscount"}),                                                                                                    |
|    | CalcnvoicePercentDiscount = Table.AddColumn(LookupInvoiceAmountsForiegnKeys, "InvoicePercentDiscount", each [InvoiceDiscount] / [InvoiceSales], type number) ExpandBackToLineItremGrain = Table.ExpandTableColumn(CalcnvoicePercentDiscount, "LineItemGrainRecords",   |
|    | {"ProductID", "Units", "LineSales", "LineProductWeight"}, {"ProductID", "Units", "LineSales", "LineProductWeight"}),                                                                                                    |
|    | CalcLineDiscount = Table.AddColumn(ExpandBackToLineItremGrain, "LineDiscount", each Number.Round([InvoicePercentDiscount] * [LineSales],2), type number),                                                                                                    |
|    | CalcLineShippingCost = Table.AddColumn(CalcLineDiscount, "LineShipCosts", each                                                                                                    |
|    | Number.Round([LineProductWeight] / [InvoiceShipWeight] *[ShippingCost],2), type number),                                                                                                    |
|    | KeepForienKeysLineAmounts = Table.SelectColumns(CalcLineShippingCost,                                                                                                    |
|    | {"InvoiceNumber", "Date", "SalesRepID", "ProductID", "Units", "LineSales", "LineDiscount", "LineShipCosts"})                                                                                                    |